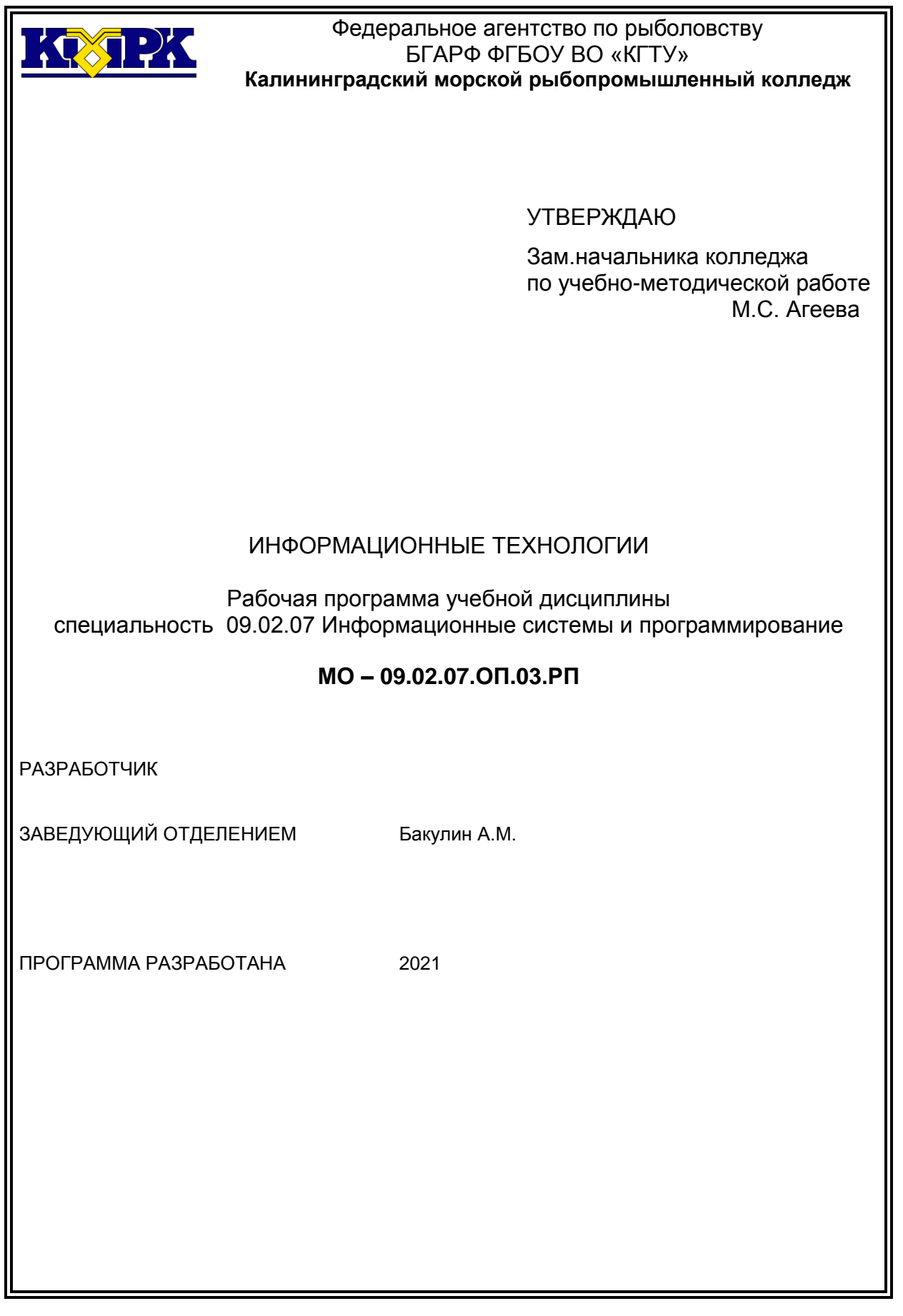

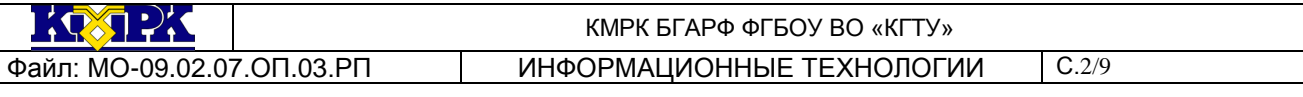

## **Содержание**

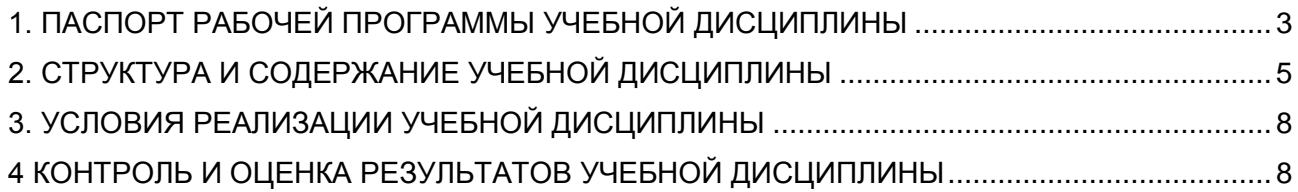

## <span id="page-2-0"></span>1. ПАСПОРТ РАБОЧЕЙ ПРОГРАММЫ УЧЕБНОЙ ДИСЦИПЛИНЫ

1.1 Область применения

Рабочая программа учебной дисциплины является частью программы подготовки специалистов среднего звена в соответствии с ФГОС по специальности СПО 09.02.07 «Информационные системы и программирование»

1.2. Место учебной дисциплины в структуре программы подготовки специалистов среднего звена

Дисциплина входит в общепрофессиональный цикл.

1.3. Цели и задачи учебной дисциплины – требования к результатам освоения учебной дисциплины:

В результате освоения учебной дисциплины обучающийся должен уметь:

-Обрабатывать текстовую и числовую информацию.

-Применять мультимедийные технологии обработки и представления информации.

-Обрабатывать экономическую и статистическую информацию, используя средства пакета прикладных программ.

В результате освоения учебной дисциплины обучающийся должен знать:

-Назначение и виды информационных технологий, технологии сбора, накопления, обработки, передачи и распространения информации.

-Состав, структуру, принципы реализации и функционирования информационных технологий.

-Базовые и прикладные информационные технологии

-Инструментальные средства информационных технологий.

Рабочая программа направлена на формирование у обучающихся следующих элементов компетенций:

ОК 1. Выбирать способы решения задач профессиональной деятельности, применительно к различным контекстам.

ОК 2. Осуществлять поиск, анализ и интерпретацию информации, необходимой для выполнения задач профессиональной деятельности.

ОК 4. Работать в коллективе и команде, эффективно взаимодействовать с коллегами, руководством, клиентами.

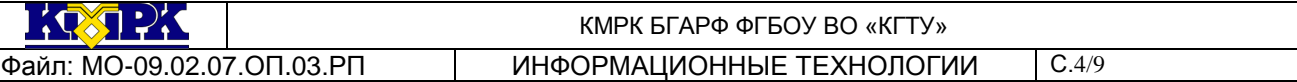

ОК 5. Осуществлять устную и письменную коммуникацию на государственном языке с учетом особенностей социального и культурного контекста.

ОК 9. Использовать информационные технологии в профессиональной деятельности.

ОК 10 Пользоваться профессиональной документацией на государственном и иностранном языках.

ПК 1.6. Разрабатывать модули программного обеспечения для мобильных платформ.

ПК 4.1. Осуществлять инсталляцию, настройку и обслуживание программного обеспечения компьютерных систем.

ПК 5.1. Собирать исходные данные для разработки проектной документации на информационную систему.

ПК 5.2. Разрабатывать проектную документацию на разработку информационной системы в соответствии с требованиями заказчика.

ПК 5.6. Разрабатывать техническую документацию на эксплуатацию информационной системы.

ПК 6.3. Разрабатывать обучающую документацию для пользователей информационной системы.

ПК 8.1. Разрабатывать дизайн-концепции веб-приложений в соответствии с корпоративным стилем заказчика.

ПК 8.2. Формировать требования к дизайну веб-приложений на основе анализа предметной области и целевой аудитории.

ПК 8.3. Осуществлять разработку дизайна веб-приложения с учетом современных тенденций в области веб-разработки.

ПК 9.3. Разрабатывать интерфейс пользователя веб-приложений в соответствии с техническим заданием.

<span id="page-3-0"></span>ПК 10.1. Обрабатывать статический и динамический информационный контент.

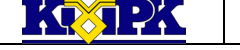

КМРК БГАРФ ФГБОУ ВО «КГТУ» Файл: МО-09.02.07.ОП.03.РП ИНФОРМАЦИОННЫЕ ТЕХНОЛОГИИ С.5/9

# 2. СТРУКТУРА И СОДЕРЖАНИЕ УЧЕБНОЙ ДИСЦИПЛИНЫ

#### 2.1. Объем учебной дисциплины и виды учебной работы

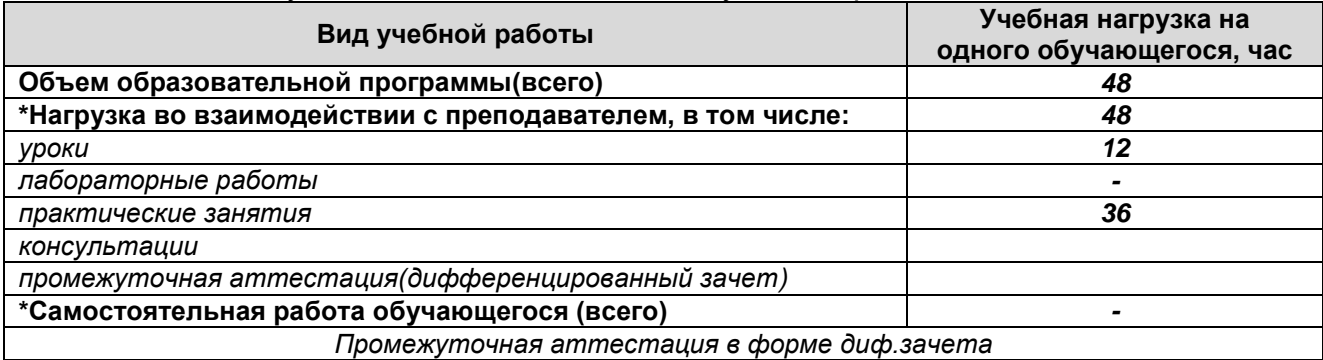

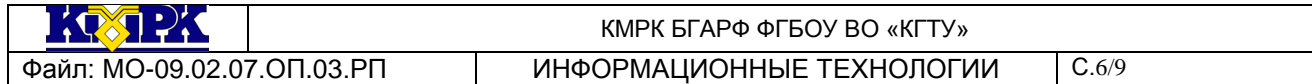

# 2.2. Тематический план и содержание учебной дисциплины

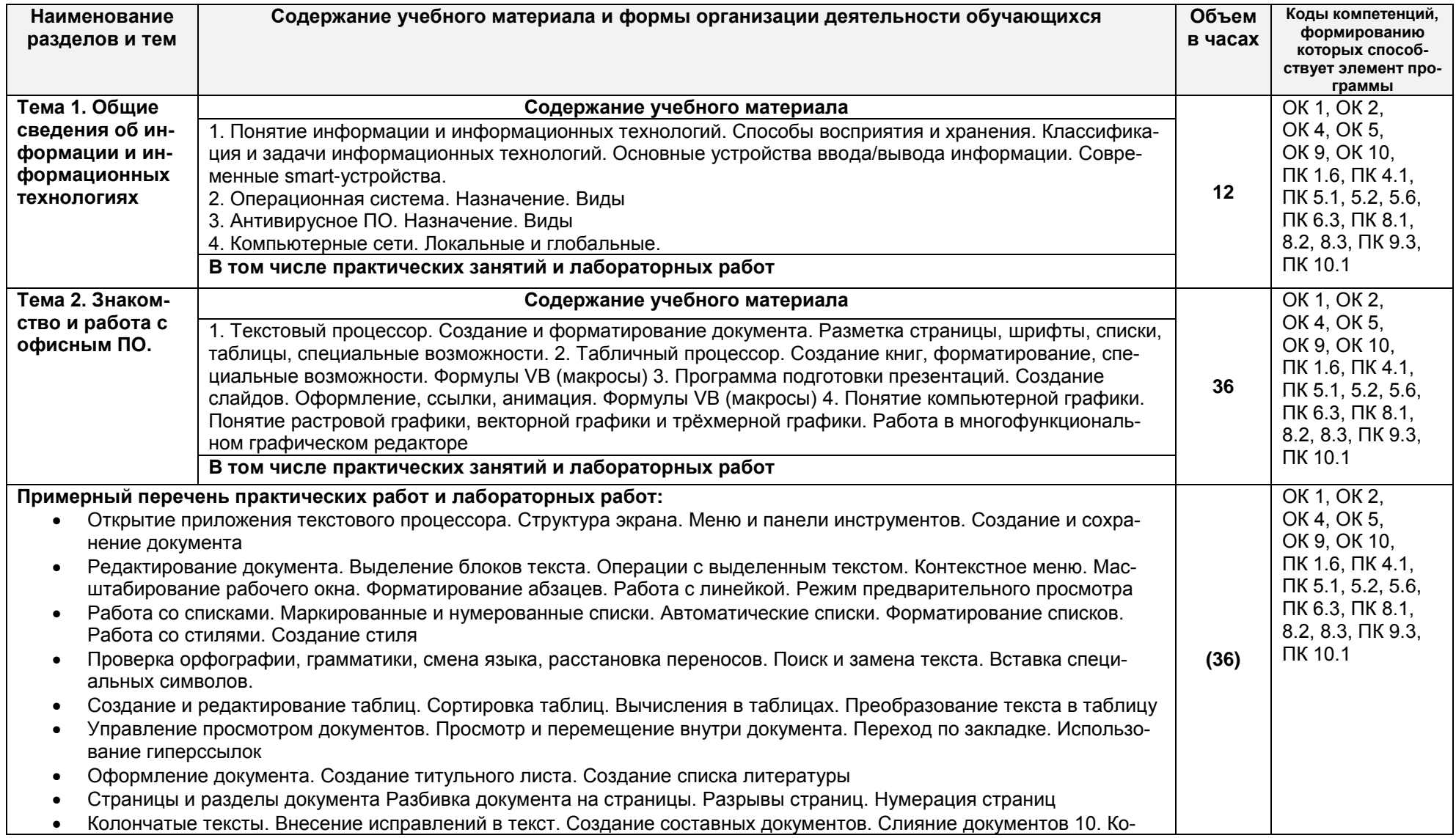

*Документ управляется программными средствами 1С: Колледж*

*Проверь актуальность версии по оригиналу, хранящемуся в 1С: Колледж*

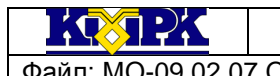

КМРК БГАРФ ФГБОУ ВО «КГТУ»

Файл: МО-09.02.07.ОП.03.РП ИНФОРМАЦИОННЫЕ ТЕХНОЛОГИИ С.7/9

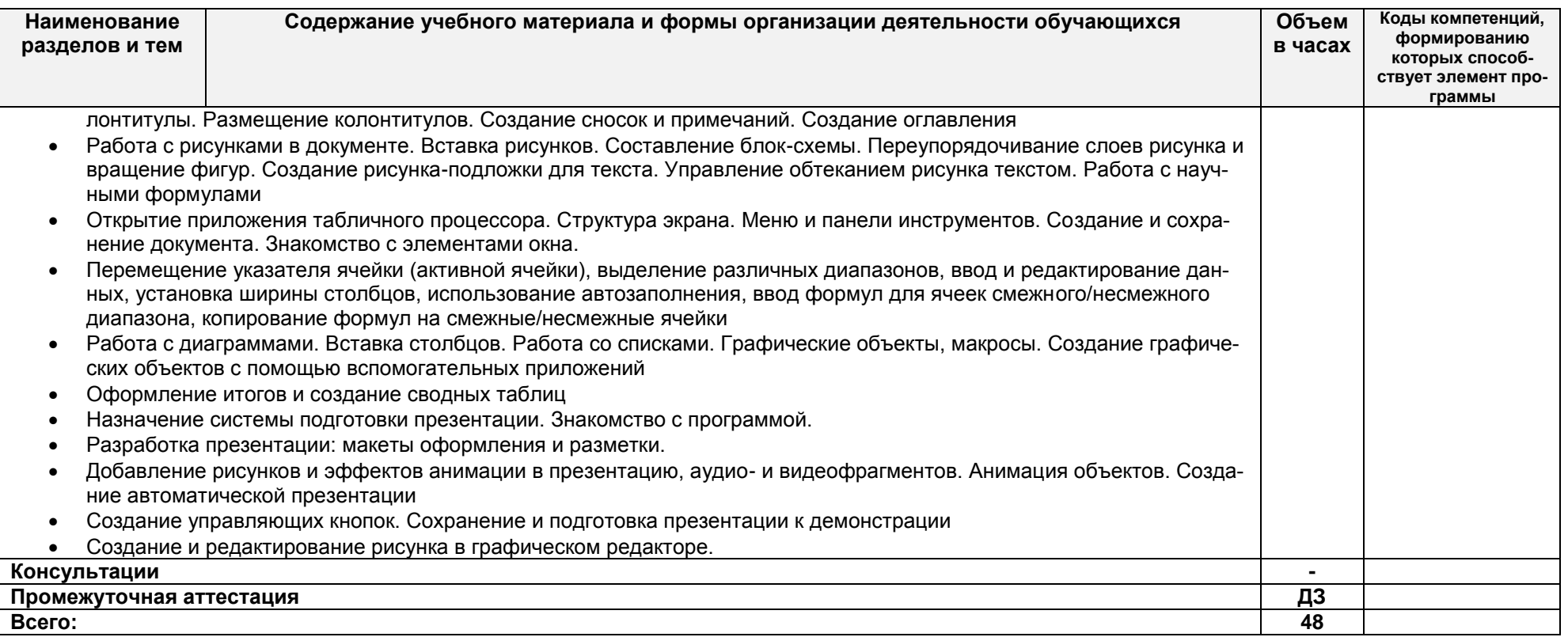

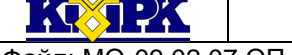

ны

<span id="page-7-0"></span>

#### КМРК БГАРФ ФГБОУ ВО «КГТУ» Файл: МО-09.02.07.ОП.03.РП ИНФОРМАЦИОННЫЕ ТЕХНОЛОГИИ С.8/9

## 3. УСЛОВИЯ РЕАЛИЗАЦИИ УЧЕБНОЙ ДИСЦИПЛИНЫ

### 3.1 Материально-техническое обеспечение учебной дисциплины

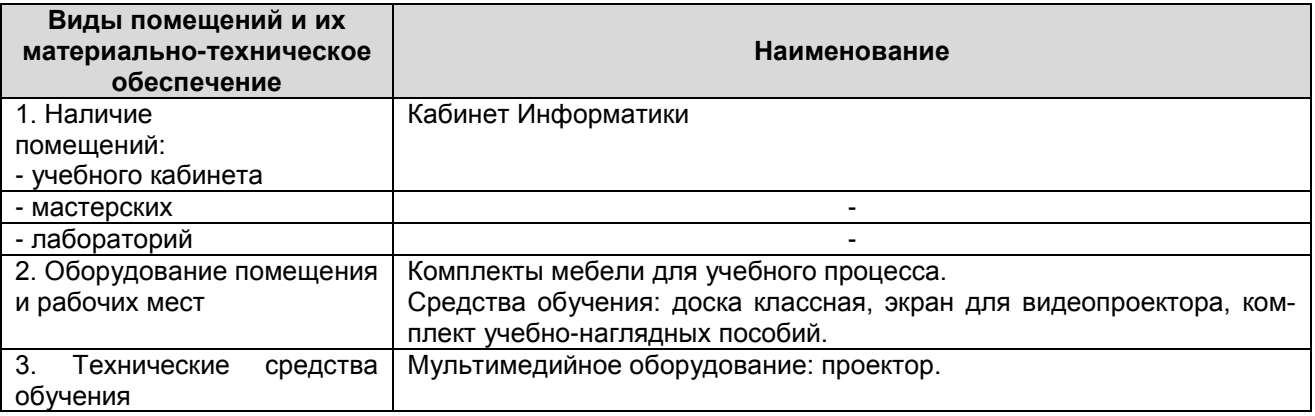

3.2 Учебно-методическое и информационное обеспечение учебной дисципли-

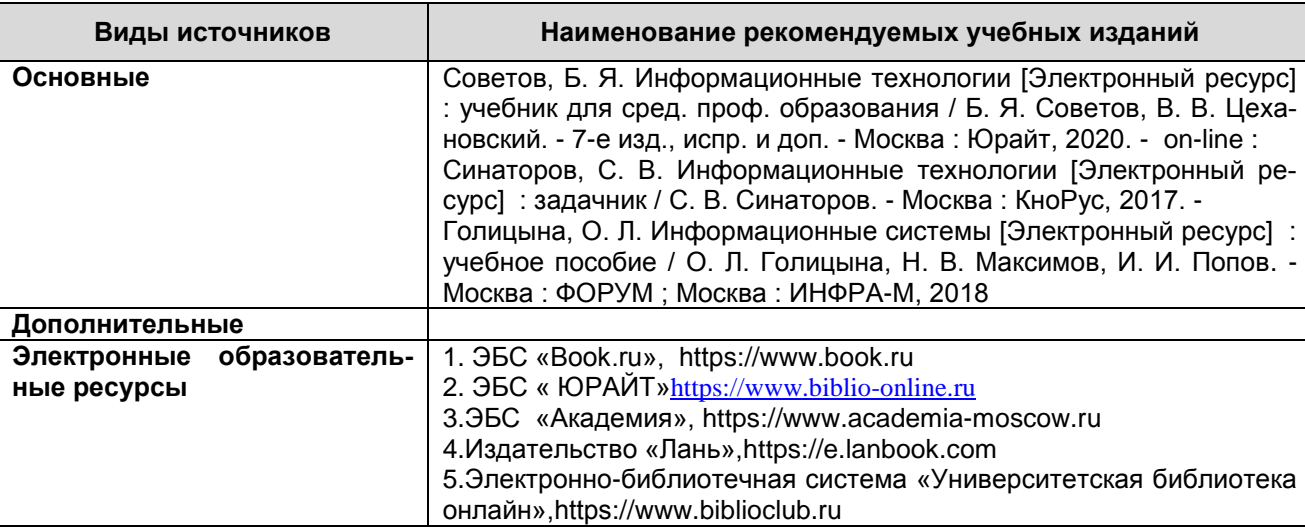

### 4 КОНТРОЛЬ И ОЦЕНКА РЕЗУЛЬТАТОВ УЧЕБНОЙ ДИСЦИПЛИНЫ

<span id="page-7-1"></span>Контроль и оценка результатов освоения учебной дисциплины осуществляется преподавателем в процессе проведения занятий, тестирования, а также выполнения обучающимися индивидуальных заданий, исследований, промежуточной аттестации

 $\mathbf{1} \times \mathbf{1}$ 

КМРК БГАРФ ФГБОУ ВО «КГТУ» Файл: МО-09.02.07.ОП.03.РП ИНФОРМАЦИОННЫЕ ТЕХНОЛОГИИ С.9/9

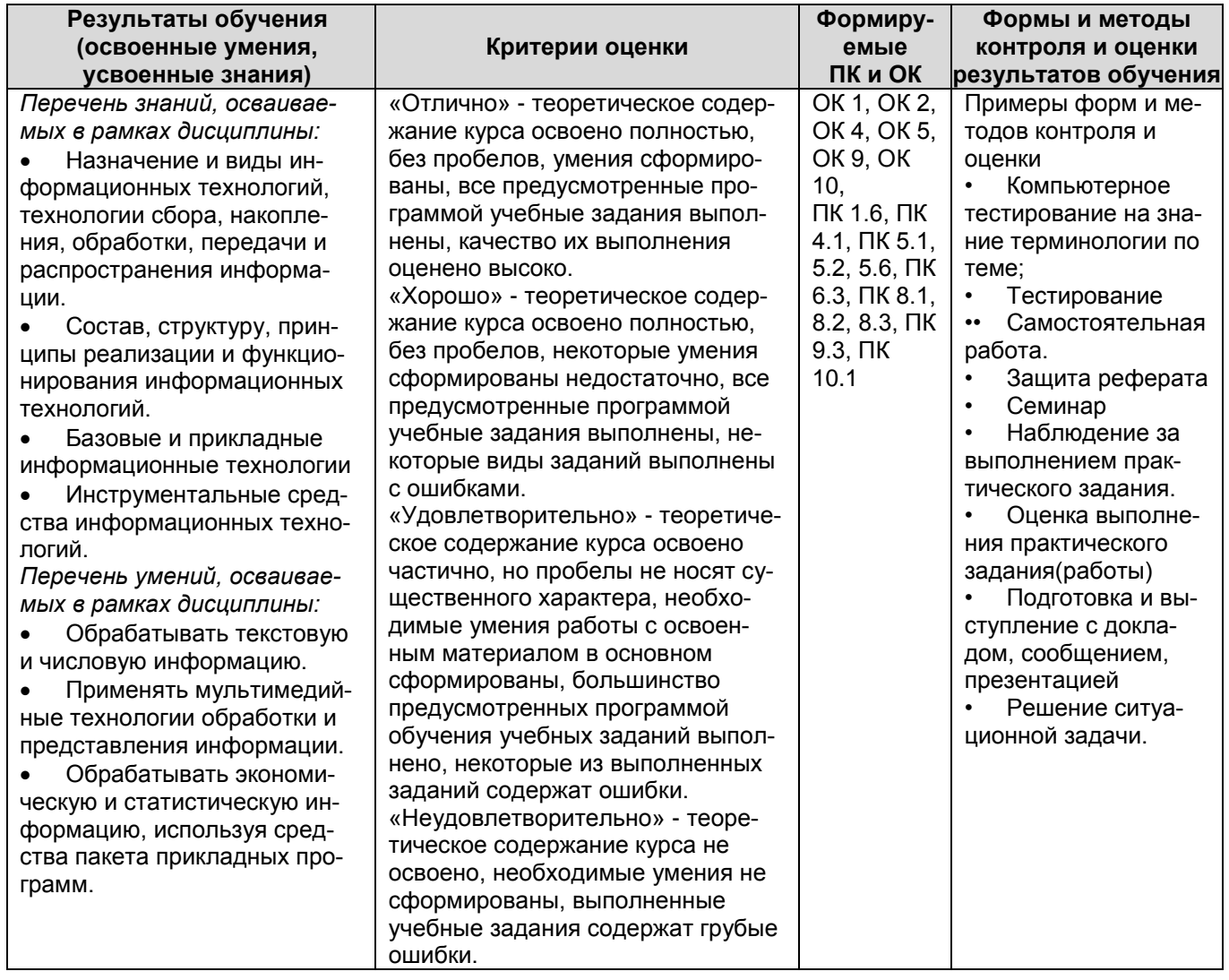